Комитет образования и науки Курской области Областное бюджетное профессиональное образовательное учреждение «Курский автотехнический колледж»

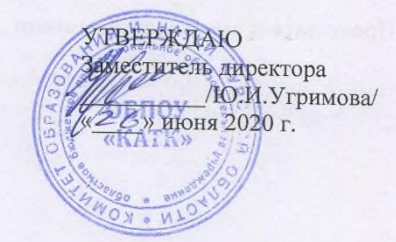

## РАБОЧАЯ ПРОГРАММА

общепрофессиональной дисциплины

# ОП.01 Инженерная графика

по специальности

23.02.07 Техническое обслуживание и ремонт двигателей, систем и агрегатов автомобилей

Курск, 2020

Рассмотрена цикловой комиссией общепрофессиональных дисциплин

Протокол №8 от 25 июня 2020 г.

#### Председатель цикловой комиссии

/С.Н.Некрасов /

Разработана в соответствии с Федеральным государственным образовательным стандартом среднего профессионального образования (Приказ Минобрнауки России от 09.12.2016 №1568) по специальности 23.02.07 Техническое обслуживание и ремонт двигателей, систем и агрегатов автомобилей, на основании примерной основной образовательной программы 23.02.07 Техническое обслуживание и ремонт двигателей, систем и агрегатов автомобилей

Регистрационный номер: 23.02.07-170502 Дата регистрации в реестре: 02.05.2017

Составитель (автор): Некрасов С.Н., преподаватель

Рассмотрена цикловой комиссией общепрофессиональных дисциплин Протокол №6 от 28 января 2021 г.

**НАУД УТВерждаю** аместитель директора Ю.И.Утримова «Р/с» февраля 2021г. **GKATK»** 

Председатель цикловой комиссии /С.Н.Некрасов /

#### Лист изменений

#### к рабочей программе общепрофессиональной дисциплины ОП.01 Инженерная графика

по специальности 23.02.07 Техническое обслуживание и ремонт двигателей, систем и агрегатов автомобилей

На основании приказа Министерства просвещения Российской Федерации от 17 декабря 2020 года №747 «О внесении изменений в федеральные государственные образовательные стандарты среднего профессионального образования» в рабочую программу общепрофессиональной дисциплины ОП.01 Инженерная графика внесены следующие изменения:

#### В п.1.3 компетенцию ОК.06 читать в следующей редакции:

ОК 06 Проявлять гражданско-патриотическую позицию, демонстрировать осознанное поведение на основе традиционных общечеловеческих ценностей, применять стандарты антикоррупционного поведения.

## **СОДЕРЖАНИЕ**

стр.

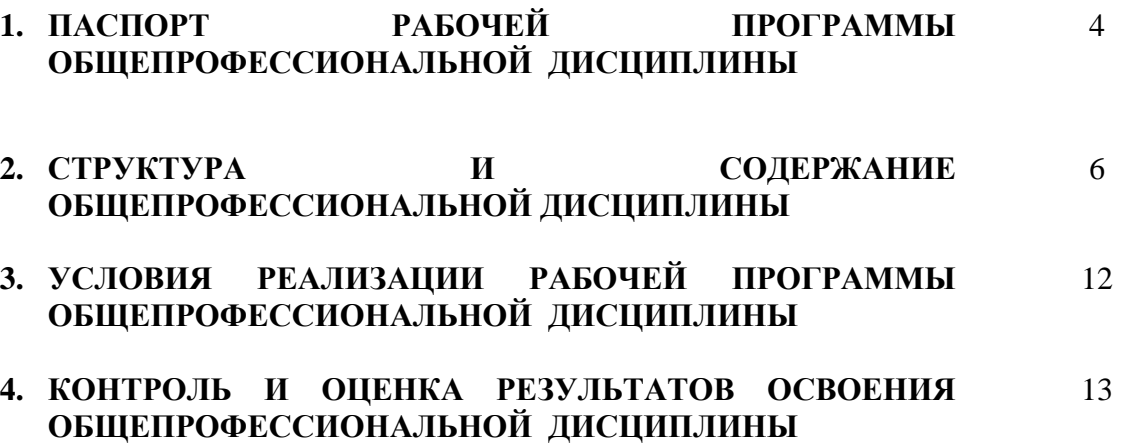

#### **1. ПАСПОРТ РАБОЧЕЙ ПРОГРАММЫ ОБЩЕПРОФЕССИОНАЛЬНОЙ ДИСЦИПЛИНЫ Инженерная графика**

#### **1.1. Область применения рабочей программы**

Рабочая программа учебной (общепрофессиональной) дисциплины является частью основной профессиональной образовательной программы - ППССЗ в соответствии с ФГОС по специальности СПО 23.02.07 Техническое обслуживание и ремонт двигателей, систем и агрегатов автомобилей.

**1.2. Место дисциплины в структуре основной профессиональной образовательной программы:** дисциплина входит в общепрофессиональный цикл.

#### **1.3. Цели и задачи общепрофессиональной дисциплины – требования к результатам освоения дисциплины:**

В результате освоения общепрофессиональной дисциплины **обучающийся должен уметь**:

У1. оформлять проектно-конструкторскую, технологическую и другую техническую документацию в соответствии с действующей нормативной базой;

У2. выполнять изображения, разрезы и сечения на чертежах;

У3. выполнять деталирование сборочного чертежа;

У4. решать графические задачи.

В результате освоения общепрофессиональной дисциплины **обучающийся должен знать:**

З1. основные правила построения чертежей и схем;

З2. способы графического представления пространственных образов;

З3.возможности пакетов прикладных программ компьютерной графики в профессиональной деятельности;

З4.основные положения конструкторской, технологической и другой нормативной документации;

З5.основы строительной графики.

В результате освоения общепрофессиональной дисциплины **обучающийся должен обладать следующими общими и профессиональными компетенциями:**

ОК 01 Выбирать способы решения задач профессиональной деятельности, применительно к различным контекстам

ОК 02 Осуществлять поиск, анализ и интерпретацию информации, необходимой для выполнения задач профессиональной деятельности

ОК 03 Планировать и реализовывать собственное профессиональное и личностное развитие.

ОК 04 Работать в коллективе и команде, эффективно взаимодействовать с коллегами, руководством, клиентами.

ОК 05 Осуществлять устную и письменную коммуникацию на государственном языке с учетом особенностей социального и культурного контекста.

ОК 06 Проявлять гражданско-патриотическую позицию, демонстрировать осознанное поведение на основе традиционных общечеловеческих ценностей.

ОК 07 Содействовать сохранению окружающей среды, ресурсосбережению, эффективно действовать в чрезвычайных ситуациях.

ОК 08 Использовать средства физической культуры для сохранения и укрепления здоровья в процессе профессиональной деятельности и поддержания необходимого уровня физической подготовленности.

ОК 09 Использовать информационные технологии в профессиональной деятельности

ОК 10 Пользоваться профессиональной документацией на государственном и иностранном языках.

ОК 11 Планировать предпринимательскую деятельность в профессиональной сфере

ПК 1.2. Осуществлять технический контроль при хранении, эксплуатации, техническом обслуживании и ремонте автотранспортных средств.

ПК 1.3. Разрабатывать технологические процессы ремонта узлов и деталей.

ПК 2.3. Организовывать безопасное ведение работ при техническом обслуживании и ремонте автомобильного транспорта.

#### **1.4. Количество часов на освоение программы дисциплины:**

.

 обязательной аудиторной учебной нагрузки обучающегося 122 часа; самостоятельной работы обучающегося 4 часа.

## **2. СТРУКТУРА И СОДЕРЖАНИЕ ОБЩЕПРОФЕССИОНАЛЬНОЙ ДИСЦИПЛИНЫ**

### **2.1. Объем общепрофессиональной дисциплины и виды учебной работы**

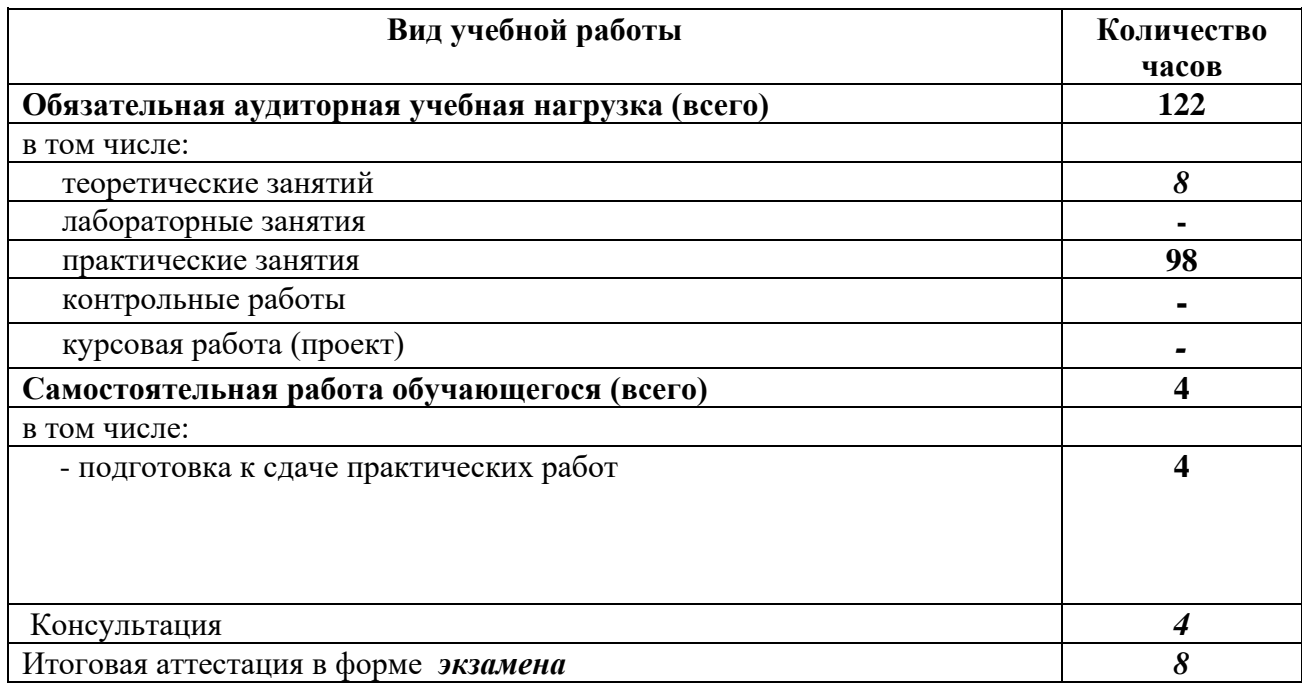

| Наименование разделов и тем                         | Содержание учебного материала, лабораторные и практические работы,                    | Объем          |
|-----------------------------------------------------|---------------------------------------------------------------------------------------|----------------|
|                                                     | самостоятельная работа обучающихся                                                    | часов          |
| 1                                                   |                                                                                       | $\mathbf{3}$   |
|                                                     | Раздел 1. Геометрическое и проекционное черчение                                      | 42<br>$(40+2)$ |
| Тема 1.1.                                           | Содержание учебного материала                                                         |                |
| Введение в курс инженерной                          | Чертёж. Стандарты. Шрифты. Масштабы. Форматы. Линии чертежа. Сведения о               | $\overline{2}$ |
| графики. Основные сведения по                       | нанесении размеров.                                                                   |                |
| оформлению чертежей                                 | Лабораторные работы                                                                   |                |
|                                                     | Контрольные работы                                                                    |                |
|                                                     | Практические занятия:                                                                 | $\overline{2}$ |
|                                                     | 1. Оформление рамки и основной надписи. Начертание линий чертежа.                     |                |
|                                                     | 2. Расположение видов на чертеже.                                                     | $\overline{c}$ |
|                                                     | 3. Нанесение размеров на чертеже детали.                                              | $\overline{2}$ |
|                                                     | 4. Выполнение чертёжного шрифта размером 10 мм типа Б с наклоном.                     | $\overline{2}$ |
|                                                     | 5. Оформление титульного листа чертежным шрифтом                                      | $\overline{c}$ |
|                                                     | 6. Нанесение размеров на чертеже детали.                                              | $\overline{2}$ |
|                                                     | Самостоятельная работа обучающихся:                                                   | $\mathcal{I}$  |
|                                                     | 1. Подготовка к сдаче практической работы.                                            |                |
|                                                     | Содержание учебного материала                                                         |                |
|                                                     | 1. Прямоугольные проекции. Построение простейших плоских фигур и геометрических тел в | $\overline{2}$ |
|                                                     | прямоугольной изометрической проекции (изометрии) Сечения. Разрезы.                   |                |
| Тема 1.2.                                           | Лабораторные работы                                                                   |                |
| Геометрические построения и                         | Контрольные работы                                                                    |                |
| приемы вычерчивания контуров                        | Практические занятия:                                                                 | $\overline{2}$ |
| технических деталей                                 | 1. Геометрические построения на плоскости                                             |                |
|                                                     | 2. Деление окружности на 3, 4,5, 6, 7, 8, 10, 12 равных частей.                       | $\overline{2}$ |
|                                                     | 3. Построение сопряжений.                                                             | $\overline{2}$ |
|                                                     | Самостоятельная работа обучающихся:                                                   |                |
| Тема 1.3. Аксонометрические<br>проекции фигур и тел | Содержание учебного материала                                                         |                |
|                                                     | Лабораторные работы                                                                   |                |
|                                                     | Контрольные работы                                                                    |                |

**2.2. Тематический план и содержание общепрофессиональной дисциплины «Инженерная графика»**

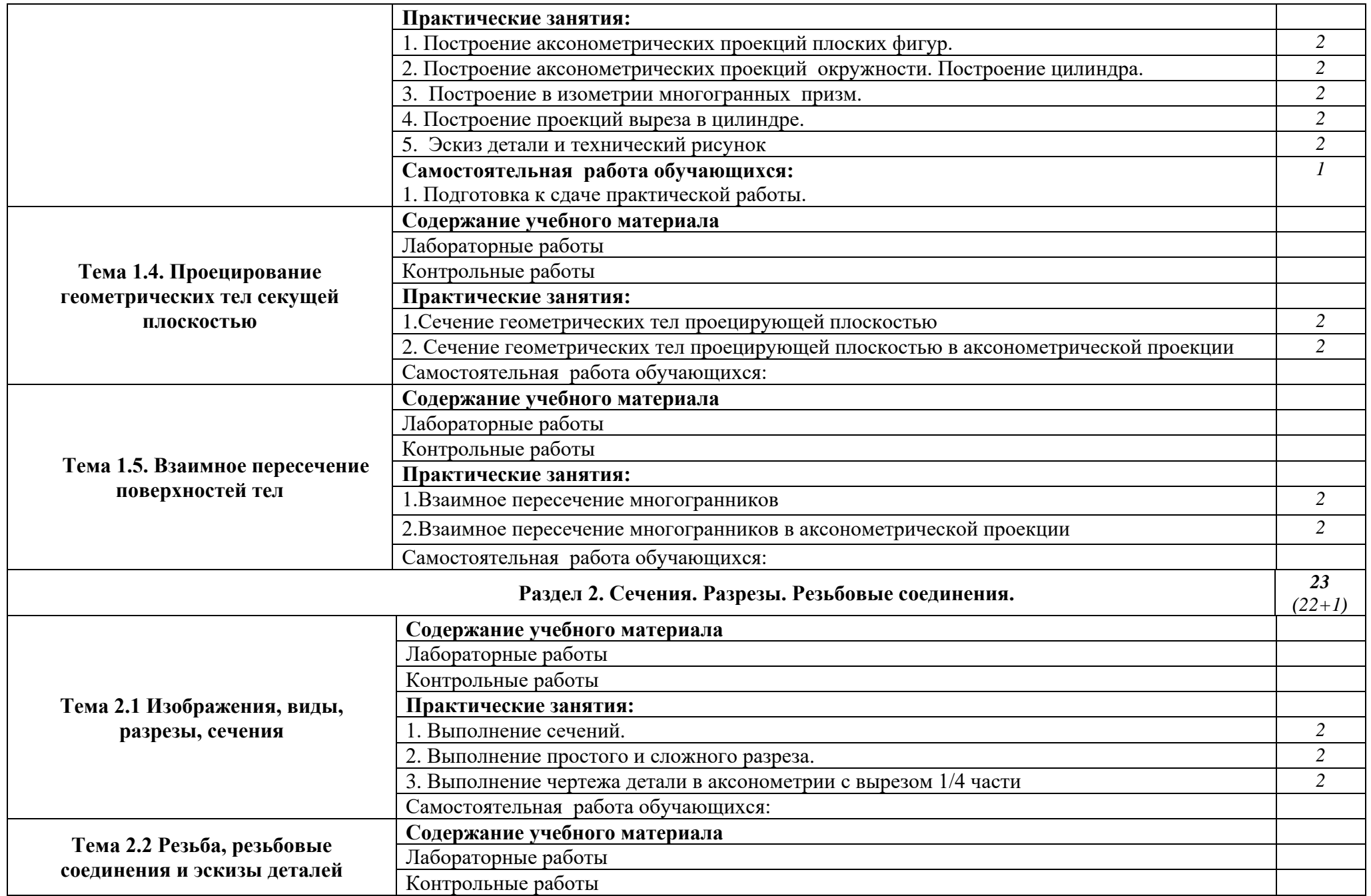

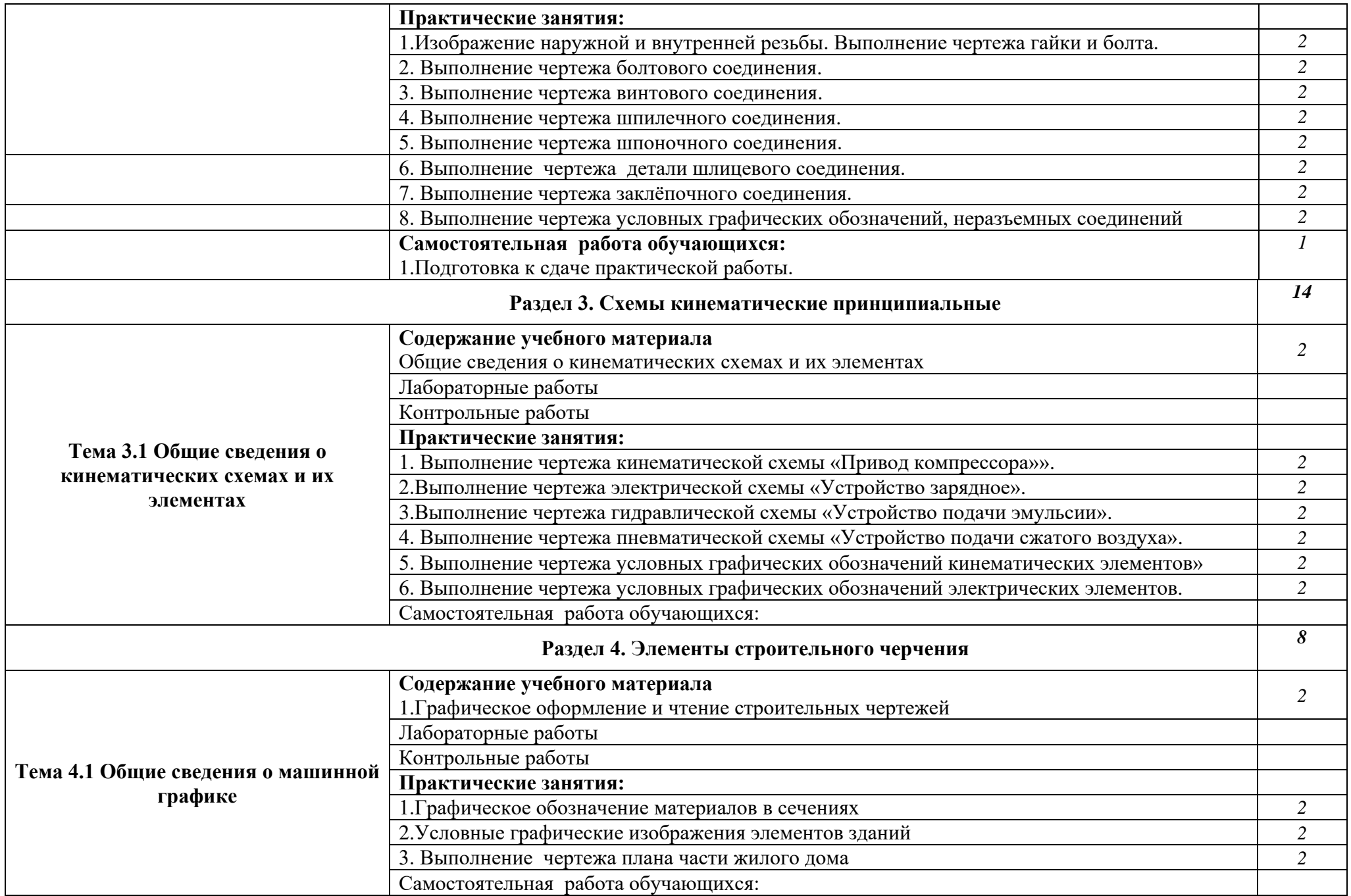

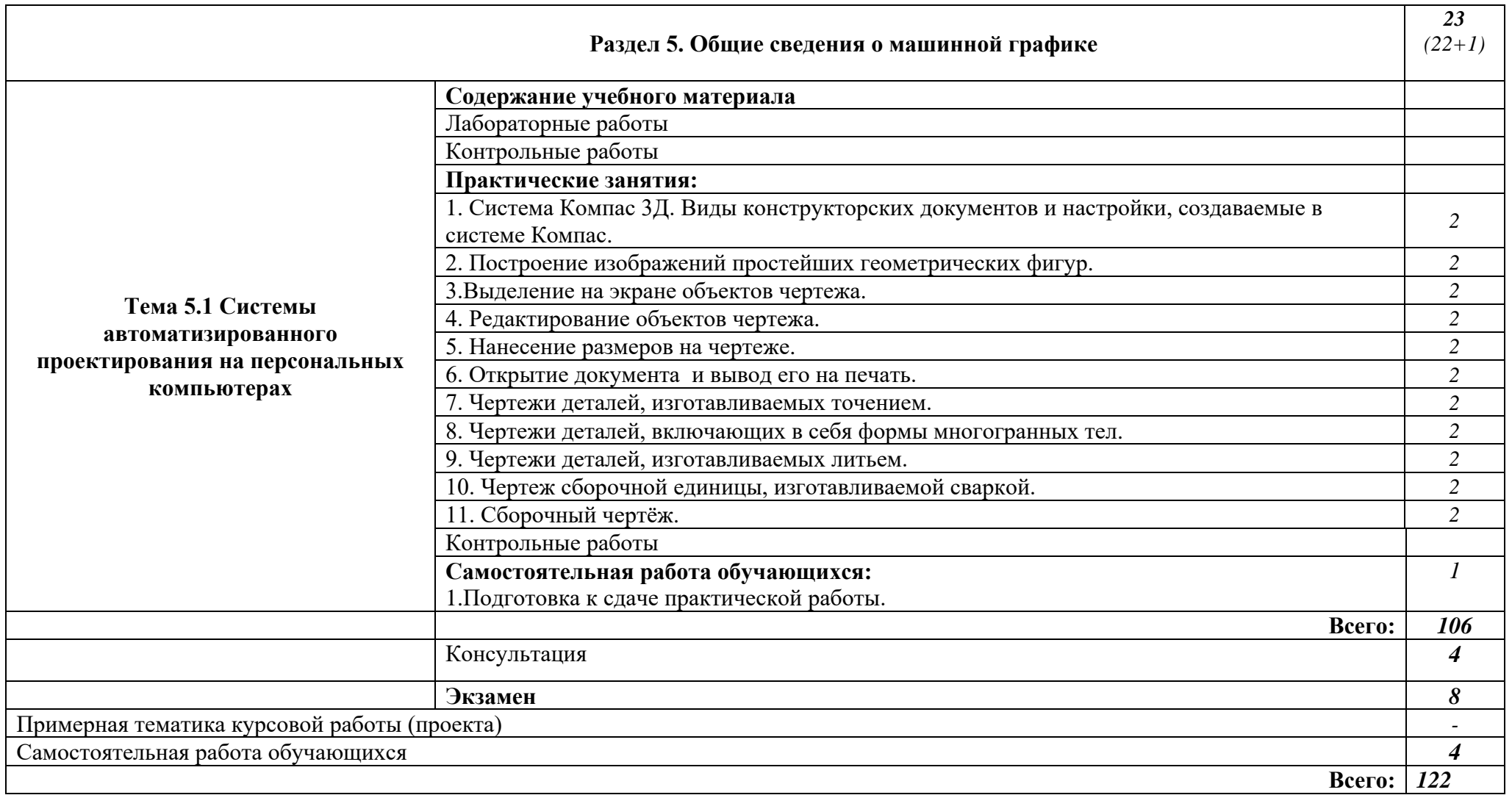

#### **3. УСЛОВИЯ РЕАЛИЗАЦИИ ОБЩЕПРОФЕССИОНАЛЬНОЙ ДИСЦИПЛИНЫ**

#### **3.1. Требования к минимальному материально-техническому обеспечению**

Реализация общепрофессиональной дисциплины требует наличия учебного кабинета «Инженерная графика»

**Оборудование кабинета**

- посадочные места студентов;

- рабочее место преподавателя;

- наглядных пособий (учебники, стенды, плакаты, рабочие материалы, раздаточные материалы);

#### **Технические средства обучения:**

- мультимедийный проектор;

- ноутбук;

- проекционный экран;

- принтер чёрно-белый лазерный;

-компьютерная техника для обучающихся с наличием лицензионно-программного обеспечения;

- блок питания;
- наушники с микрофоном;
- цифровой фотоаппарат;
- видеокамера;

- сканер;

- колонки

**3.2. Информационное обеспечение обучения**

**Перечень рекомендуемых учебных изданий, Интернет-ресурсов, дополнительной литературы**

#### **Основные источники:**

- 1. Аверин В.Н. Компьютерная инженерная графика. М., Издательский центр «Академия», 2013 – 224 с.
- 2. Бродский А.М., Фазлулин Э.М., Халдинов В.А. Инженерная графика. М., Издательский центр «Академия», 2013 – 400 с.
- 3. Васильева Л.С. Черчение (металлообрботка). Практикум. М., Издательский центр «Академия», 2013 -144 с.
- 4. Бродский А.М., Фазлулин Э.М., Халдинов В.А. Черчение (металлообработка). М., Издательский центр «Академия», 2012 – 400 с.

#### **Дополнительные источники:**

5. Брилинг Н.С. Черчение. М., Высшая школа, 2008 - 471 с

**Интернет-ресурсы:**

[http://www.TEHLIT.ru/](http://www.tehlit.ru/)

#### **4. КОНТРОЛЬ И ОЦЕНКА РЕЗУЛЬТАТОВ ОСВОЕНИЯ ОБЩЕПРОФЕССИОНАЛЬНОЙ ДИСЦИПЛИНЫ**

**Контроль и оценка** результатов освоения общепрофессиональной дисциплины осуществляется преподавателем в процессе проведения аудиторных занятий, тестирования, а также выполнения обучающимися индивидуальных и групповых заданий, практических и контрольных работ.

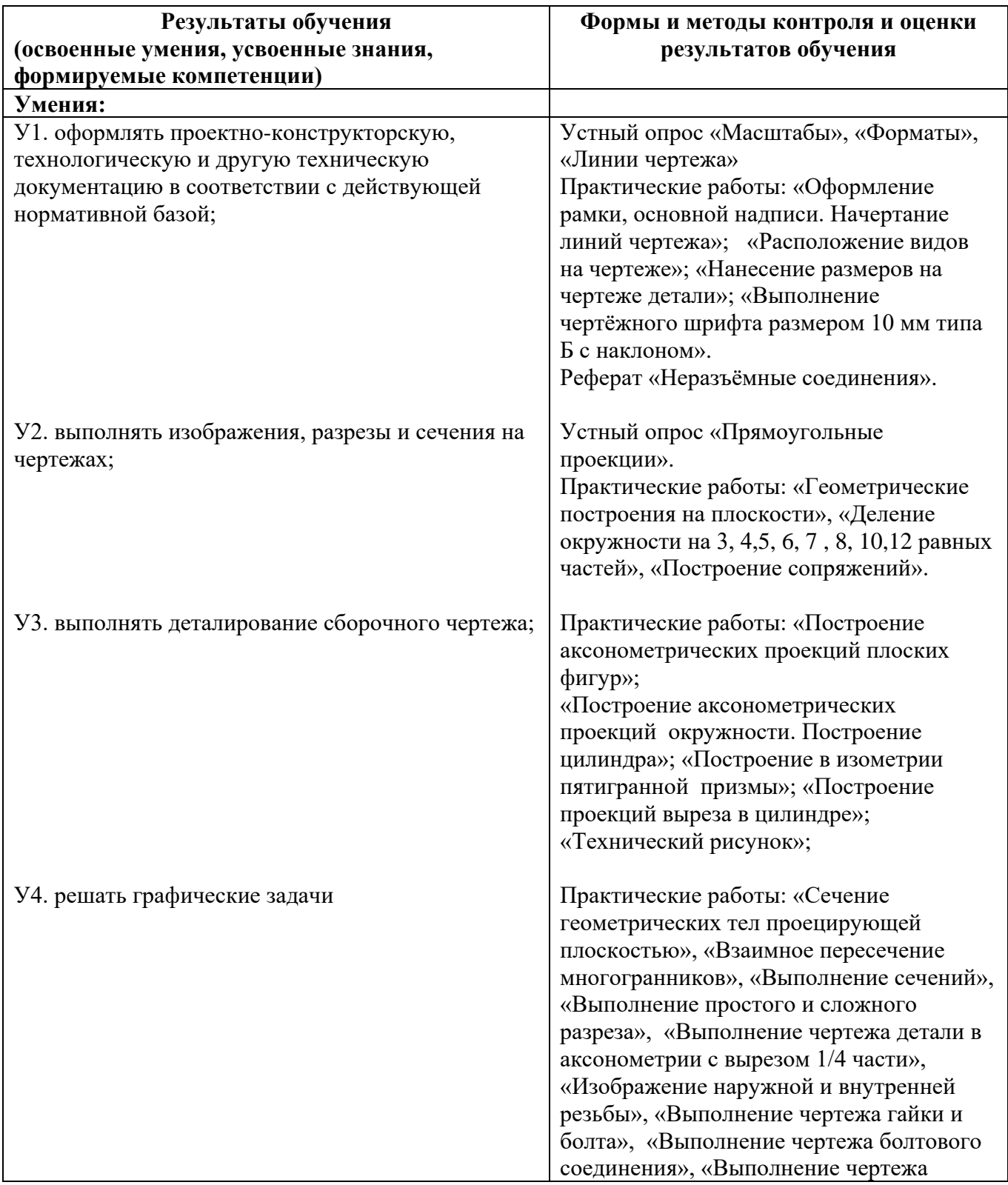

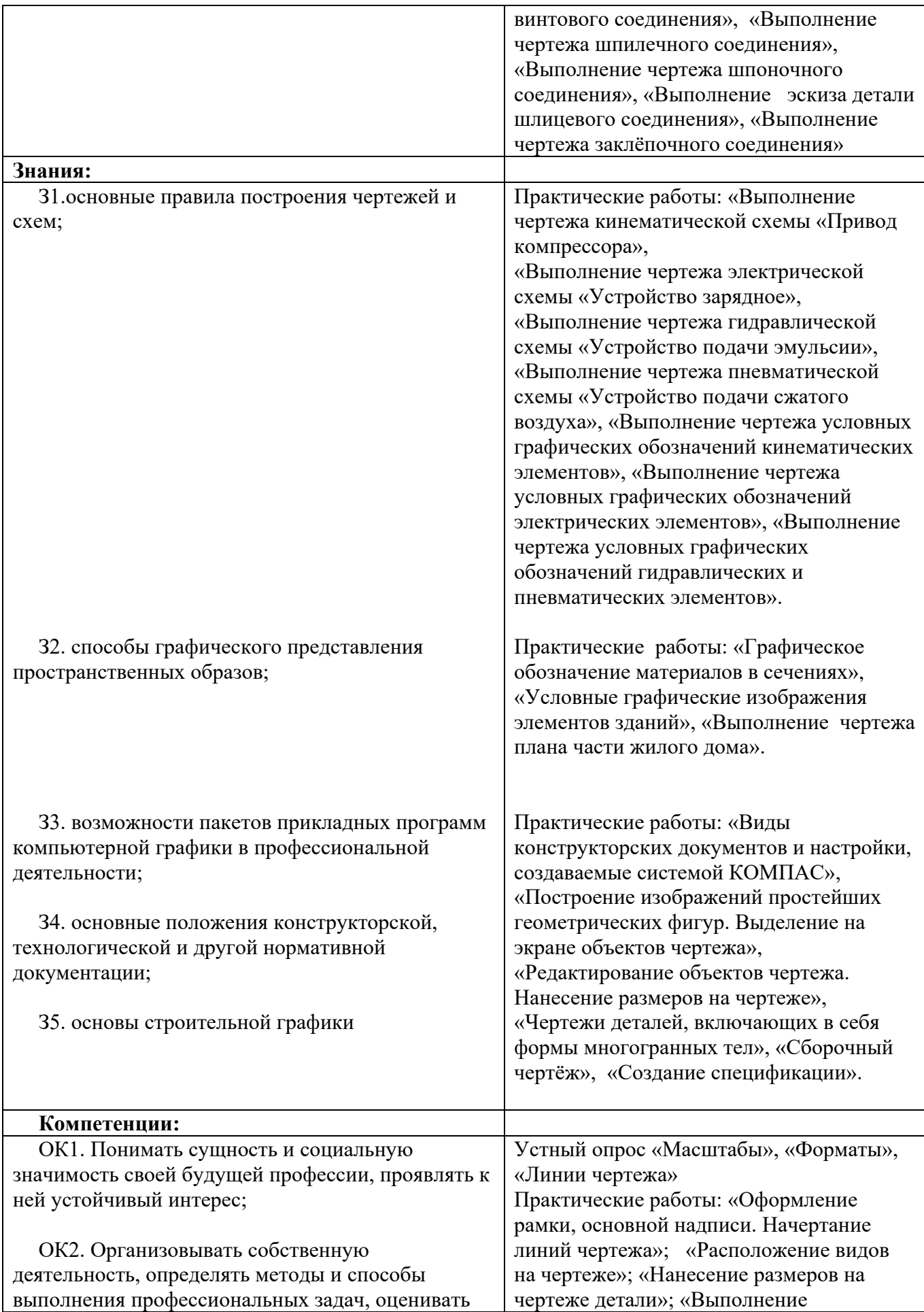

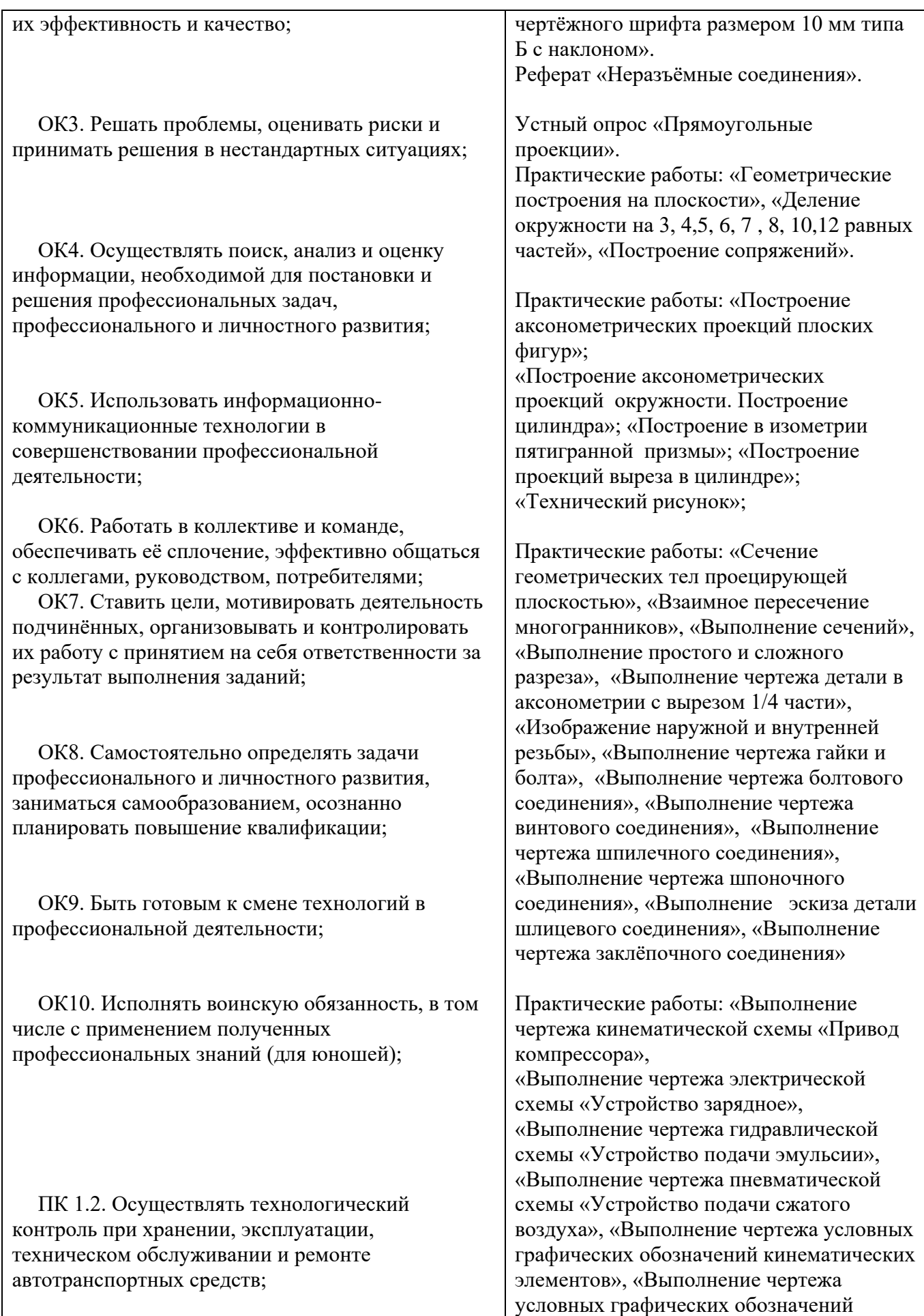

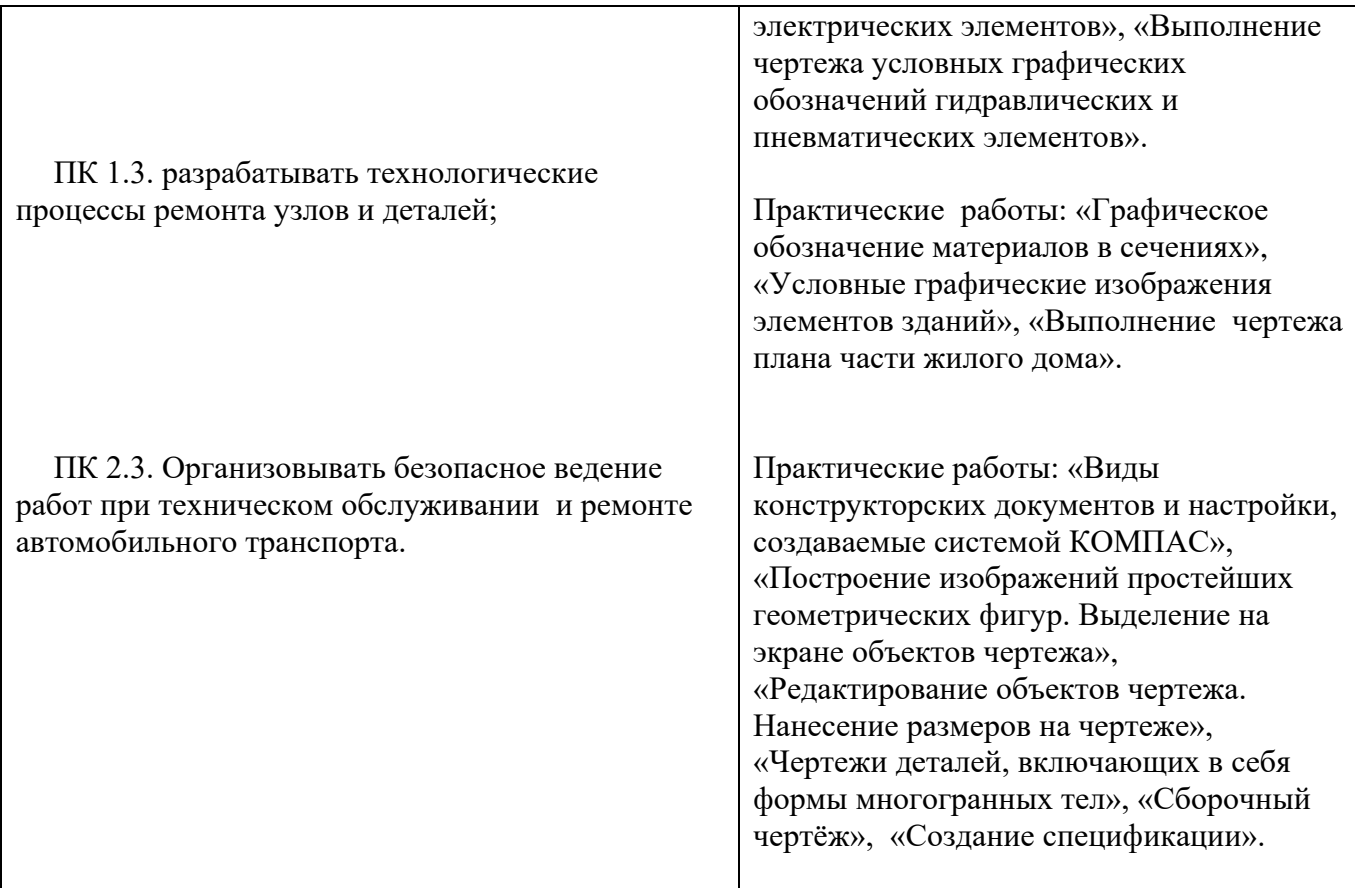